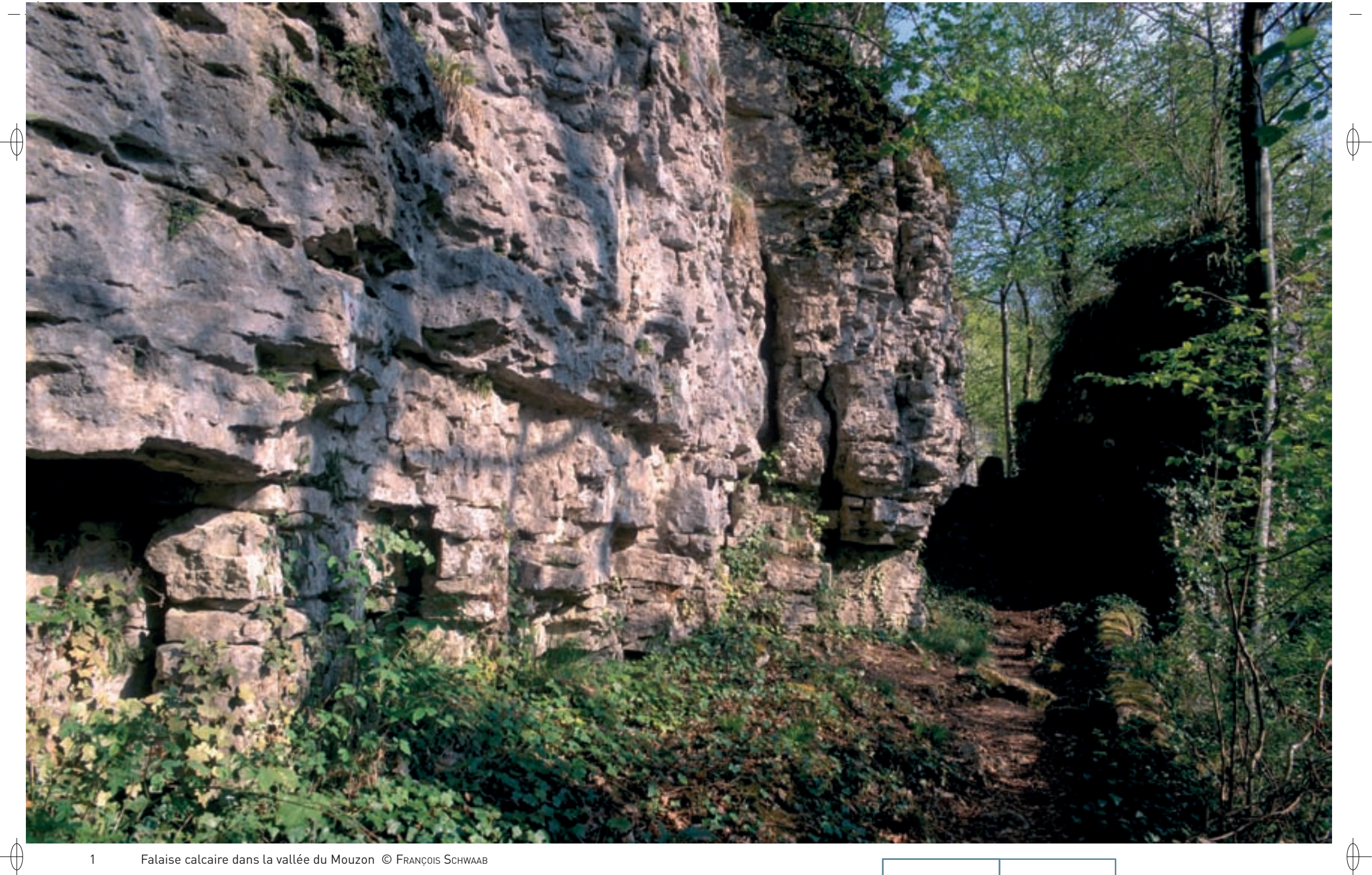

1 Falaise calcaire dans la vallée du Mouzon © François Schwaab

#### Trois fougères spécifiques aux falaises calcaires :

- 2 Asplenium viride © Pascal Ноlvеск
- 3 Ceterach officinarum © PASCAL HOLVECK
- 4 Asplenium trichomanes subsp. pachyrachis © PASCAL Ноцческ

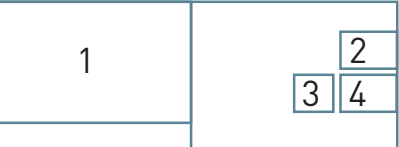

82

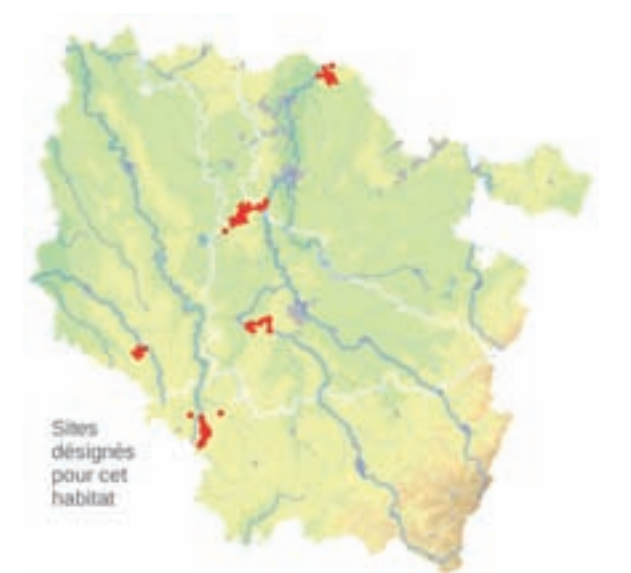

# *Les habitats de falaises calcaires*

**État de conservation dans le domaine continental : Favorable**

# **Description de l'habitat**

 $\bigoplus$ 

Les habitats de falaises calcaires correspondent à des communautés se développant sur des rochers calcaires. Ces communautés sont riches en Bryophytes\* et fougères saxicoles\*, Asplenium ruta-muraria, A. trichomanes subsp. pachyrachis, A. viride, A. ceterach, Cystopteris fragilis, etc., accompagnées de quelques végétaux supérieurs, comme Campanula rotundifolia ou Geranium robertianum.

#### **Distribution et variations de l'habitat**

De telles communautés apparaissent sur des affleurements calcaires naturels ou artificiels. Deux habitats élémentaires ont été distingués en Lorraine :

- − la falaise calcaire planitiaire\* et collinéenne\* (n° 8210-9), à Asplenium ruta-muraria et A. ceterach,
- − la falaise calcaire ombragée collinéenne\* à montagnarde (n° 8210-18), à Asplenium viride, A. trichomanes subsp. pachyrachis, A. scolopendrium et Cystopteris fragilis.

#### **Intérêt et menaces**

Cet habitat abrite une grande diversité de végétaux, en particulier de cryptogames\*. Deux espèces de fougères protégées, Asplenium viride et A. trichomanes subsp. pachyrachis, s'y développent. G.H. parent a montré que la première espèce était susceptible de coloniser des habitats nouveaux créés par l'Homme et ne pouvait donc être considérée comme une espèce relictuelle\* de périodes froides antérieures.

# **Modalités de gestion conservatoire**

Aucune gestion n'est nécessaire, si ce n'est le respect de la végétation saxicole\* se développant dans ces habitats.

### **Sites désignés pour cet habitat**

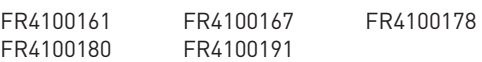

# **Bibliographie**

PARENT G.H. (1980b & 1997A)

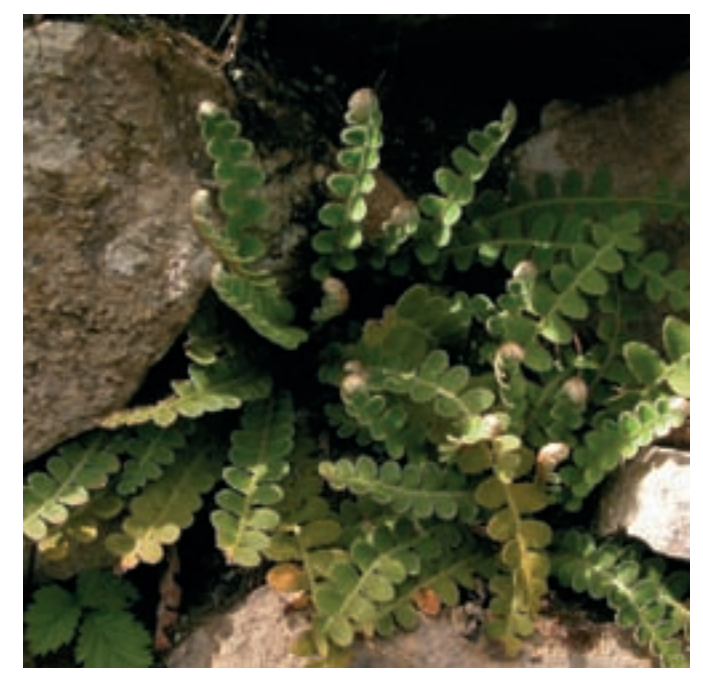

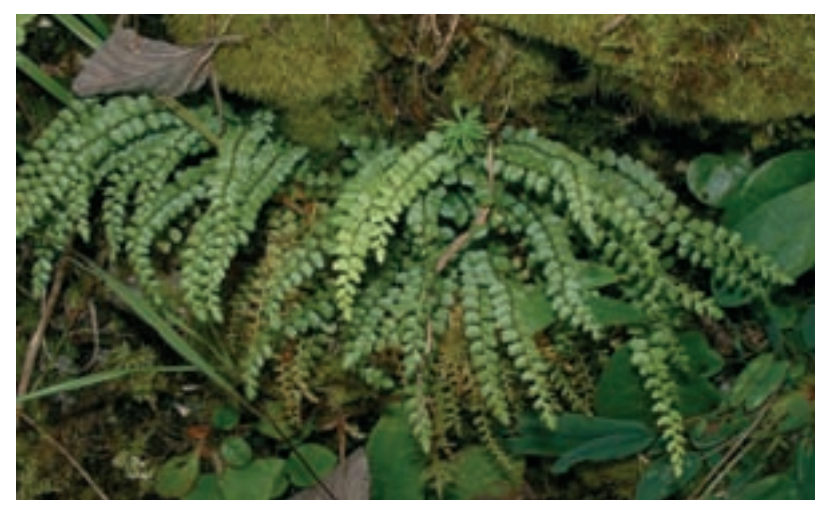

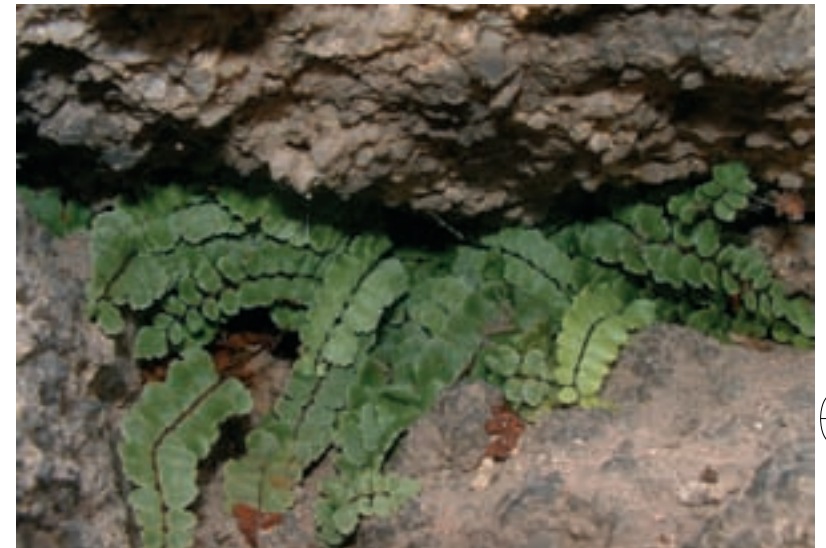

Rédaction : Serge Muller